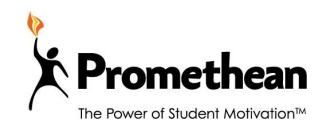

## **Professional Development**

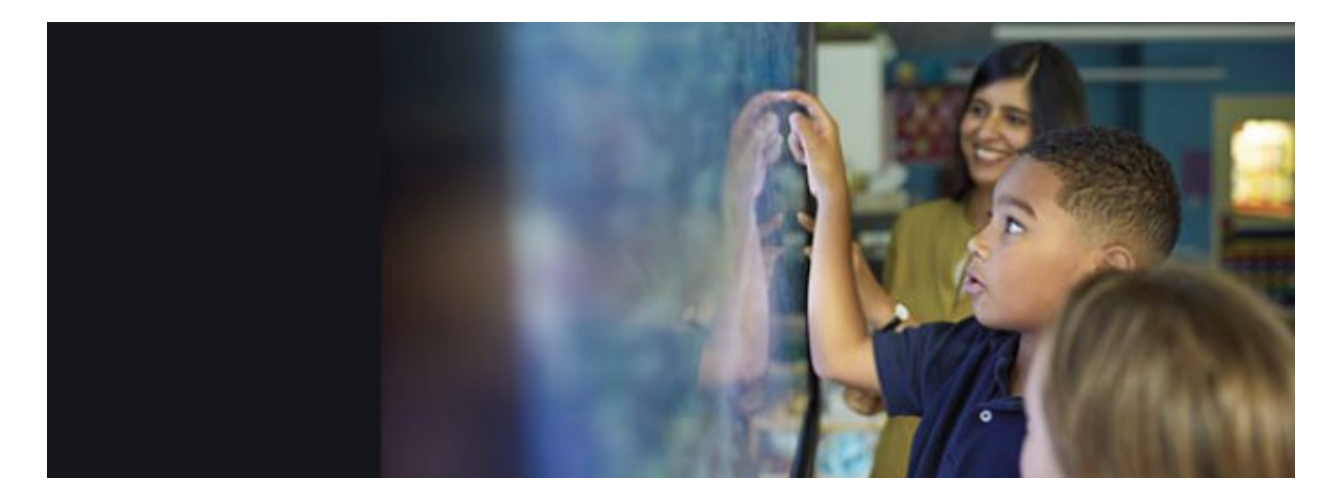

Finding the resources you need in our ever-expanding digital world can be a challenge. We have put together a handy list to make it easier. Here are a few resources to help you along the way!

- 1. [Download](https://promethean.box.com/v/InstallingGoogleServices) and install Google Services and Google Play store on the [ActivConnect](https://promethean.box.com/v/InstallingGoogleServices) G.
- 2. Explore these getting started with the [ActivConnect](https://www.youtube.com/watch?v=yVfCpABj26E&list=PLTTWdUcy0p-6q5DYIwalpMrIrIk5iDq0l) G Video Play list.
- 3. Getting Started with [ActivConnect](https://support.prometheanworld.com/article/?kb=1565) G (support site) [ActivConnect-G](https://promethean.box.com/v/UsingActivConnectG) Getting Started Video
- 4. Explore these getting started with the [ActivPanel](https://www.youtube.com/watch?v=XXZpyzVX2YM&list=PLTTWdUcy0p-6XtNdS1iK6nvvwwil91b54) Videos.
- 5. ClassFlow Online lesson development software. [ClassFlow.com](https://www.youtube.com/user/MyClassFlow/playlists) - How to videos
- 6. ActivConnect-G Getting Started Handouts [Adding](https://promethean.box.com/v/ConnectG-AddingApps) Apps [ActivCast\\_Mirroring](https://promethean.box.com/v/ConnectG-ActivCast) [Additional](https://promethean.box.com/v/ConnectG-AndroidFeatures) Android Features [Clearing](https://promethean.box.com/v/ClearingAppDefaults) App Defaults Quick Launcher [Bookmarks](https://drive.google.com/open?id=0BzdSaTrIBIalOHBkR3ZFLXhQcEE)
- 7. [Additional](https://www.youtube.com/watch?v=wnNxQGzCYiQ&list=PLhwwHcD-d_U6L9B5m69gn39HtEv9bfmry) Help Files [ActivConnect-G](https://promethean.box.com/v/ActivConnectGUpdate) 1.0.19 Update Video
- 8. For any technical needs, please visit our **[Promethean](https://support.prometheanworld.com/) Support Page and contact** our Support Team